## **Eiciel**

Графический интерфейс на [GTK](http://sysadminmosaic.ru/gtk/gtk) для работы с [списками доступа \(POSIX ACL\)](http://sysadminmosaic.ru/posix_acl/posix_acl)

<https://rofi.roger-ferrer.org/eiciel/>

## **Установка**

apt **install** eiciel --no-install-recommends

## **Ссылки**

[How to set up ACL on Linux platforms](https://onestart.iu.edu/confluence-prd/display/SOICKB/How+to+set+up+ACL+on+Linux+platforms)

[How to Manage User Permissions From the GUI on Linux](https://www.linux.com/learn/how-manage-user-permissions-gui-linux)

**<http://sysadminmosaic.ru/eiciel/eiciel>**

**2018-06-22 13:45**

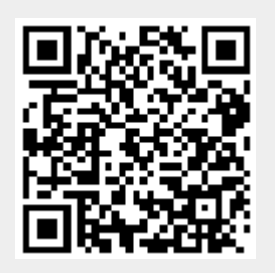